## SAP ABAP table TCGLABSQNPAR {EHS: Assignment of Sequence Number - Parameter}

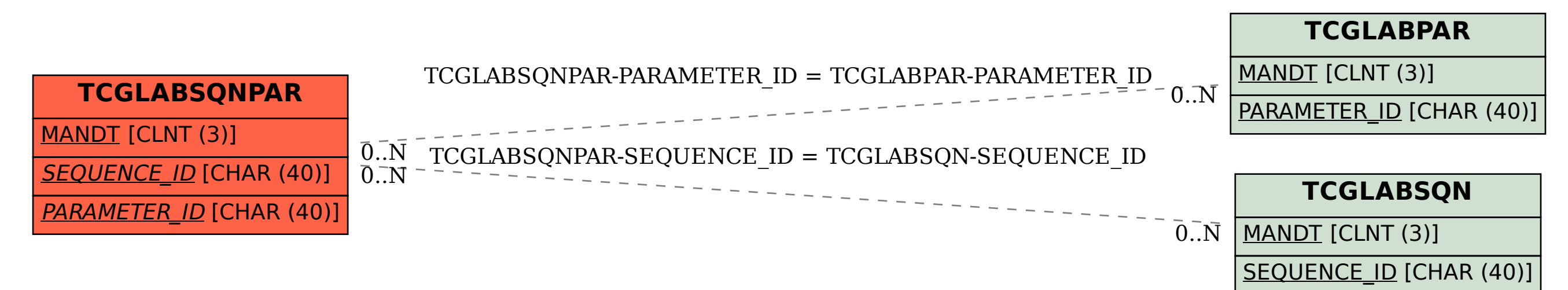